### **Министерство образования и науки Российской Федерации федеральное государственное бюджетное образовательное учреждение высшего образования «Казанский национальный исследовательский технический университет им. А.Н. Туполева-КАИ»**

Институт **Радиоэлектроники и телекоммуникаций** Кафедра **Радиоэлектронных и квантовых устройств Казанский учебно-исследовательский и методический центр** Кафедра **Специальных технологий в образовании** 

Регистрационный номер **0112-756(А)-11/2**

# **АННОТАЦИЯ**

к рабочей программе дисциплины

#### **«Основы компьютерного проектирования цифровых телекоммуникационных систем»**

Индекс по учебному плану: **Б1.В.ДВ.09.02**

Направление подготовки: **11.03.02 «Инфокоммуникационные технологии и системы связи»**

Квалификация: **бакалавр**

Профиль подготовки:

#### **Оптические системы и сети связи**

Виды профессиональной деятельности: **экспериментально-исследовательская;**

**проектная.**

Разработчик: к.ф.-м.н., доцент кафедры РЭКУ И.М. Лернер

Заведующий кафедрой РЭКУ: д.т.н., профессор А. Г. Ильин

#### ИСХОДНЫЕ ДАННЫЕ И КОНЕЧНЫЙ РЕЗУЛЬТАТ РАЗДЕЛ 1. ОСВОЕНИЯ ДИСЦИПЛИНЫ

#### 1.1 Цель изучения дисциплины

Изучение основ компьютерного проектирование цифровых телекоммуникационных систем посредствам использования среды Matlab-Simulink

#### 1.2 Задачи дисциплины

Основными задачами дисциплины являются:

изучение цифровых основ модельного проектирования **УЗЛОВ** телекоммуникационных систем

- изучение методик определения параметров моделей полупроводниковой электроники для получения корректных результатов модельного проектирования узлов цифровых телекоммуникационных систем

- изучение методик структурного проектирования и основ встраиваемых решений в области цифровых телекоммуникационных систем

-формирование компетенций с использованием ассистивных и компенсаторных информационных и коммуникационных технологий в зависимости от вида и характера ограничений здоровья;

#### 1.3 Место дисциплины в структуре ОП ВО

Дисциплина «Основы компьютерного проектирования цифровых телекоммуникационных систем» относится к вариативной части блока 1 адаптированной программы бакалавриата по направлению подготовки 11.03.02 «Инфокоммуникационные технологии и системы связи».

Дисциплина формирует представления о компьютерном проектировании цифровых телекоммуникационных систем для обучающихся из числа лиц с ограниченными возможностями здоровья и инвалидов (далее ООВЗ).

#### 1.4 Перечень компетенций, которые должны быть реализованы в ходе освоения дисциплины

В ходе освоения дисциплины должны быть реализованы компетенции:

ОПК-4 - способностью иметь навыки самостоятельной работы на компьютере и в компьютерных сетях, осуществлять компьютерное моделирование устройств, систем и процессов с использованием универсальных пакетов прикладных компьютерных программ;

ПК-7 – готовностью к изучению научно-технической информации, отечественного и зарубежного опыта по тематике проекта;

ПК-8 - умением собирать и анализировать информацию для формирования исходных данных для проектирования средств и сетей связи и их элементов

# РАЗДЕЛ 2. СОДЕРЖАНИЕ ДИСЦИПЛИНЫ И ТЕХНОЛОГИЯ ЕЕ ОСВОЕНИЯ

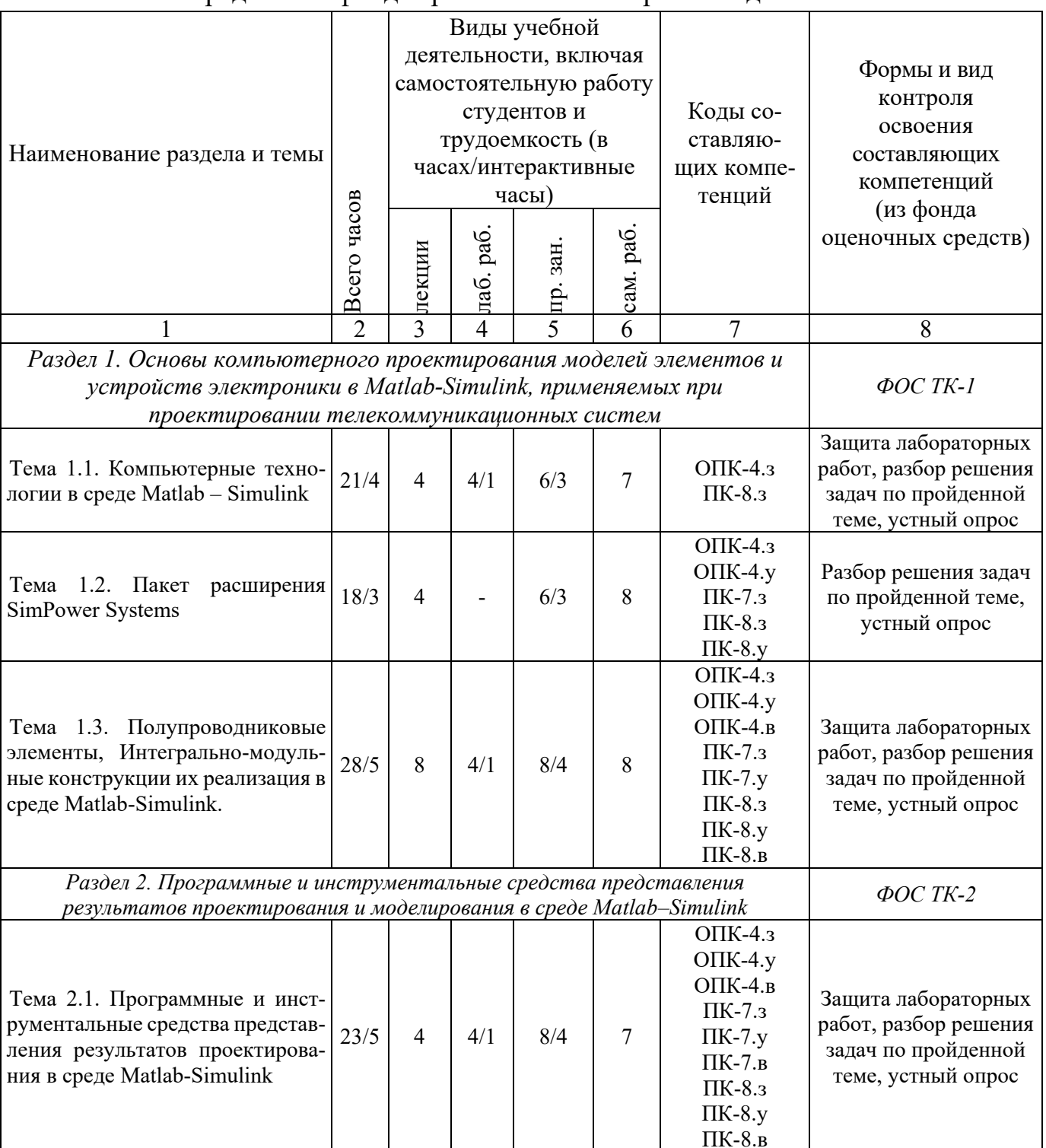

#### Распределение фонда времени по семестрам и видам занятий

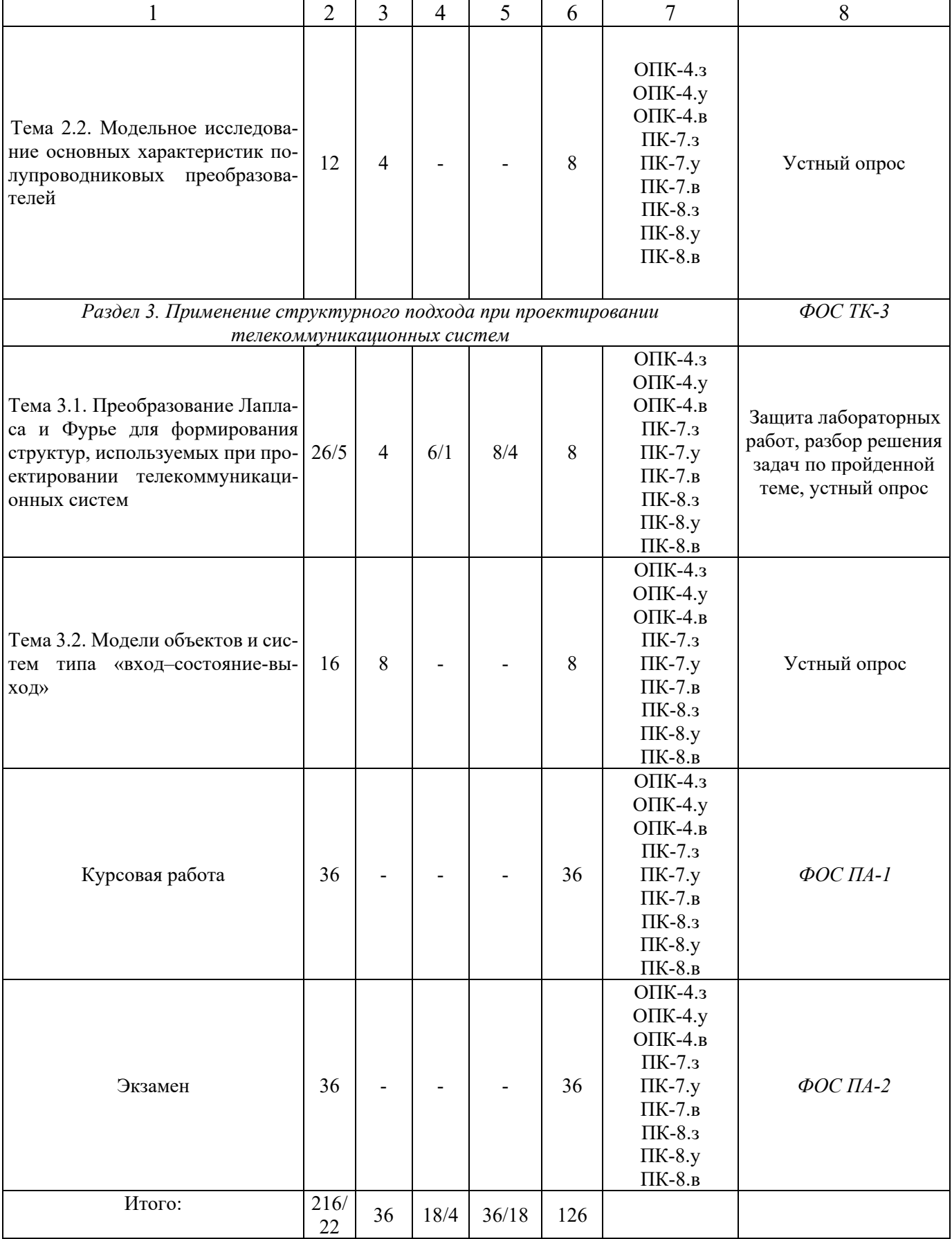

## **РАЗДЕЛ 3. ОБЕСПЕЧЕНИЕ УЧЕБНОЙ ДИСЦИПЛИНЫ**

## **3.1 Учебно-методическое обеспечение дисциплины и информационное обеспечение учебной дисциплины**

#### **3.1.1 Основная литература**

- 1. Герман-Галкин С.Г. Виртуальная лаборатория полупроводниковых систем в среде Matlab-Simulink. Учебник [Электронный ресурс] / С.Г. Герман-Галкин — Электрон. дан. — СПб.:Издательство «Лань», 2013. — 448 с: ил — Режим доступа: http:// e.lanbook.com/book/36998 — Загл. с экрана.
- 2. Кудинов, Ю.И. Теория автоматического управления (с использованием MATLAB — SIMULINK) [Электронный ресурс] : учеб. пособие / Ю.И. Кудинов, Ф.Ф. Пащенко. — Электрон. дан. — Санкт-Петербург : Лань, 2016. — 256 с. — Режим доступа: https://e.lanbook.com/book/72584. — Загл. с экрана

#### **3.1.2 Дополнительная литература**

1. Сизиков, В.С. Обратные прикладные задачи и MatLab. + CD. [Электронный ресурс] : учеб. пособие — Электрон. дан. — СПб. : Лань, 2011. — 256 с. — Режим доступа: http://e.lanbook.com/book/2037 — Загл. с экрана.

#### **3.2 Информационное обеспечение дисциплины**

#### **3.2.1 Основное информационное обеспечение**

1. Blackboard: Лернер И.М. Курс «Проектирование РЭС и телекоммуникационных систем с использованием ЭВМ» [Электронный курс] / И.М. Лернер. – Казань: КНИТУ-КАИ, 2015. – Доступ по логину и паролю. URL:

https://bb.kai.ru:8443/webapps/blackboard/execute/content/blankPage?cmd=view &content\_id=\_253278\_1&course\_id=\_13572\_1&mode

2. ПО Matlab/Simulink

#### **3.3 Кадровое обеспечение**

#### **3.3.1 Базовое образование**

Высшее образование в предметной области электроники, радиотехники и систем связи и/или наличие ученой степени и/или ученого звания в указанной области и/или наличие дополнительного профессионального образования профессиональной переподготовки в предметной области электроники, радиотехники и систем связи и/или наличие заключения экспертной комиссии о соответствии квалификации преподавателя f, профилю преподаваемой дисциплины.

# Лист регистрации изменений и дополнений

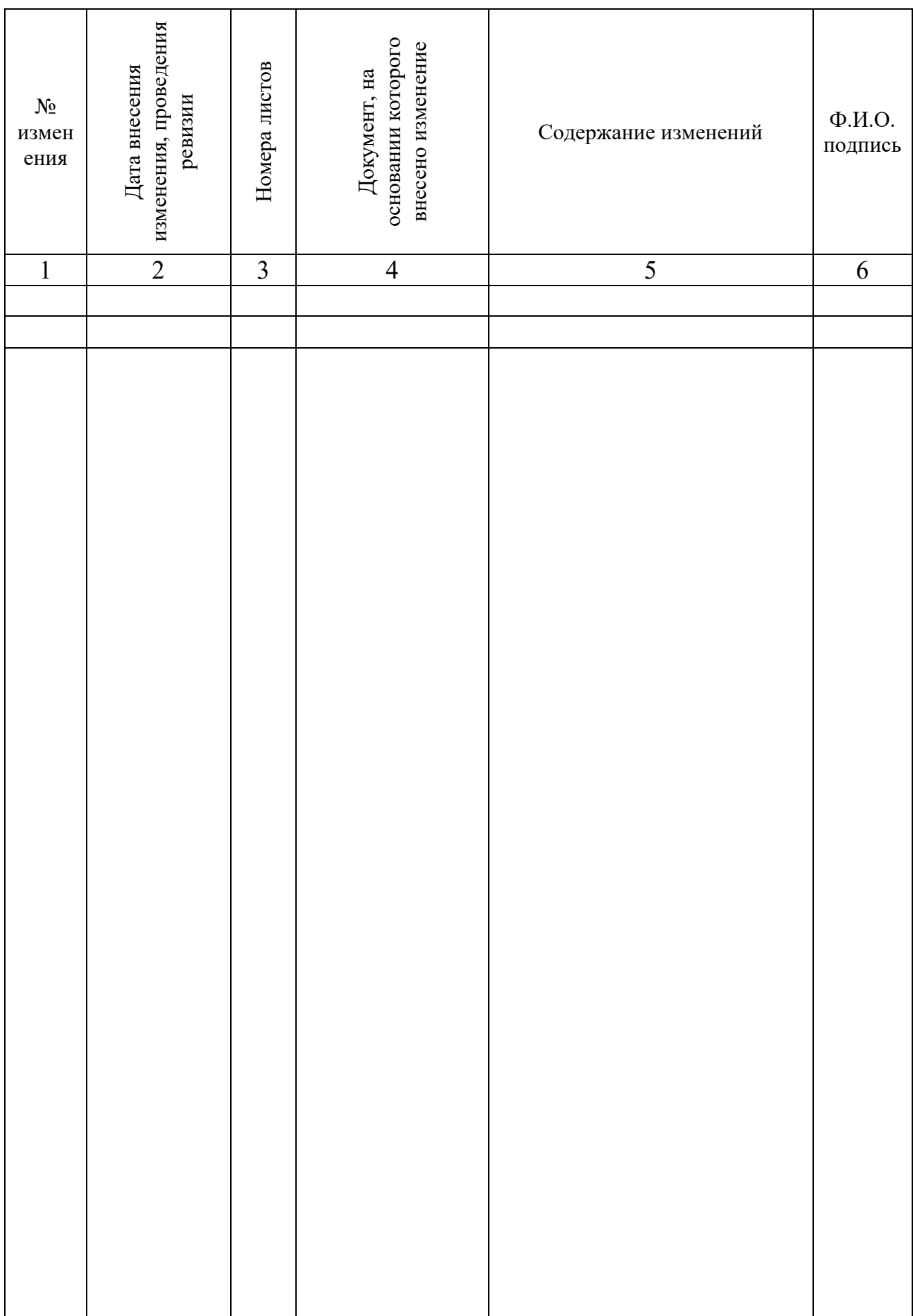